## $\bullet$ Kunnskap for en bedre verden

**TDT4105 Informasjonsteknologi, grunnkurs m/Matlab**

**Mer om funksjoner:**

**- rekursive funksjoner**

**Pensum: 10.5 i Matlab-boka**

**10.1-10.4 er orienteringsstoff og ikke aktuelt til eksamen**

Anders Christensen ([anders@idi.ntnu.no\)](mailto:anders@idi.ntnu.no) Rune Sætre ([satre@idi.ntnu.no\)](mailto:satre@idi.ntnu.no)

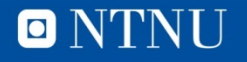

#### **Men først…**

- Nytt Referansegruppemøte snart!
	- Kom fram i pausen så blir vi enige om et tidspunkt.
	- Jeg foreslår: Fredag 6. november, kl 15

### **Rekursive funksjoner**

- En rekursiv funksjon er en funksjon som kaller seg selv:
	- For å løse en enklere utgave av det samme problemet
	- Med modifiserte parametere
	- Må ha stopptilfeller der vi vet løsningen
- Noen problemer løses enklest ved å løse et mindre (enklere) problem av den samme typen.
	- $n! = n(n-1)!$  for alle  $n > 0$
	- $0! = 1$
- Rekursjon gir ofte enkle programmer
	- Ikke-rekursive løsninger er ofte mer effektive.

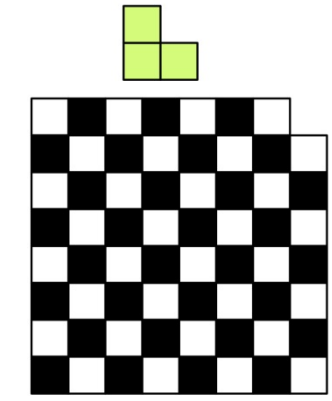

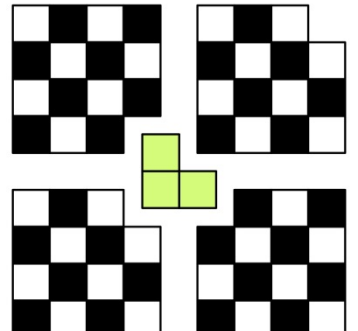

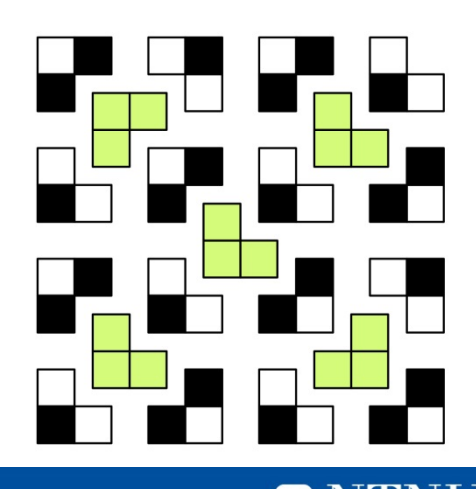

 $\blacksquare$ 

#### fakultet\_r.m

function  $f = fakultet r(n)$ % Fakultet av n, rekursivt if  $n == 0$  $f = 1;$ else  $f = n * fakultet_r(n-1);$ end

end % function

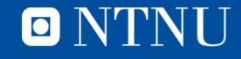

#### Eksempel på beregning: Kall-tre for 3!

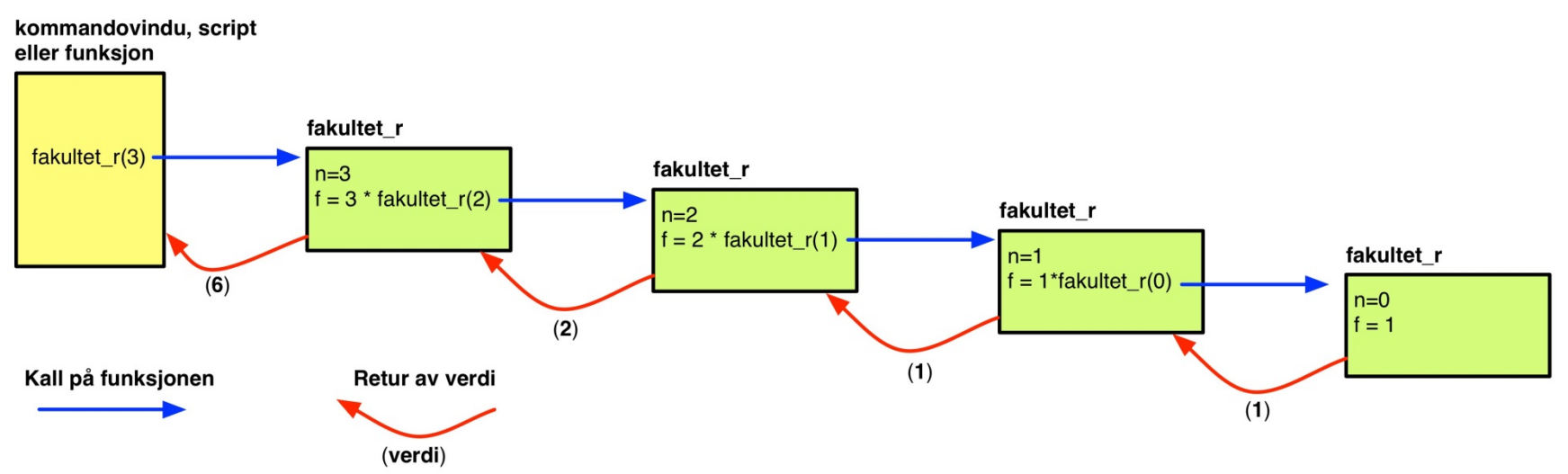

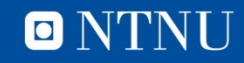

#### **Fibonacci-tallene**

- 0, 1, 1, 2, 3, 5, 8, 13, 21,  $\dots$
- Sjekk wikipedia for eksempler på forekomst i naturen.
- Definisjon:
	- $f(0) = 0$
	- $f(1) = 1$
	- $f(n) = f(n-1) + f(n-2)$ , for n > 1
- Kan programmeres uten rekursjon (iterativt) – Lagre en liste med en for-løkke som løper over 2:n
- Rekursiv løsning følger definisjonen direkte

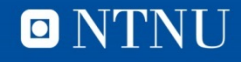

#### fibonacci.m

```
function f = fibonacci(n)% Regner ut fibonaccitall n
    if n == 0f = 0;elseif n == 1f = 1;else
        f = fibonacci(n-1) + fibonacci(n-2);end
```
end % function

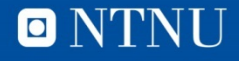

**13**

#### **Fibonacci(4)**

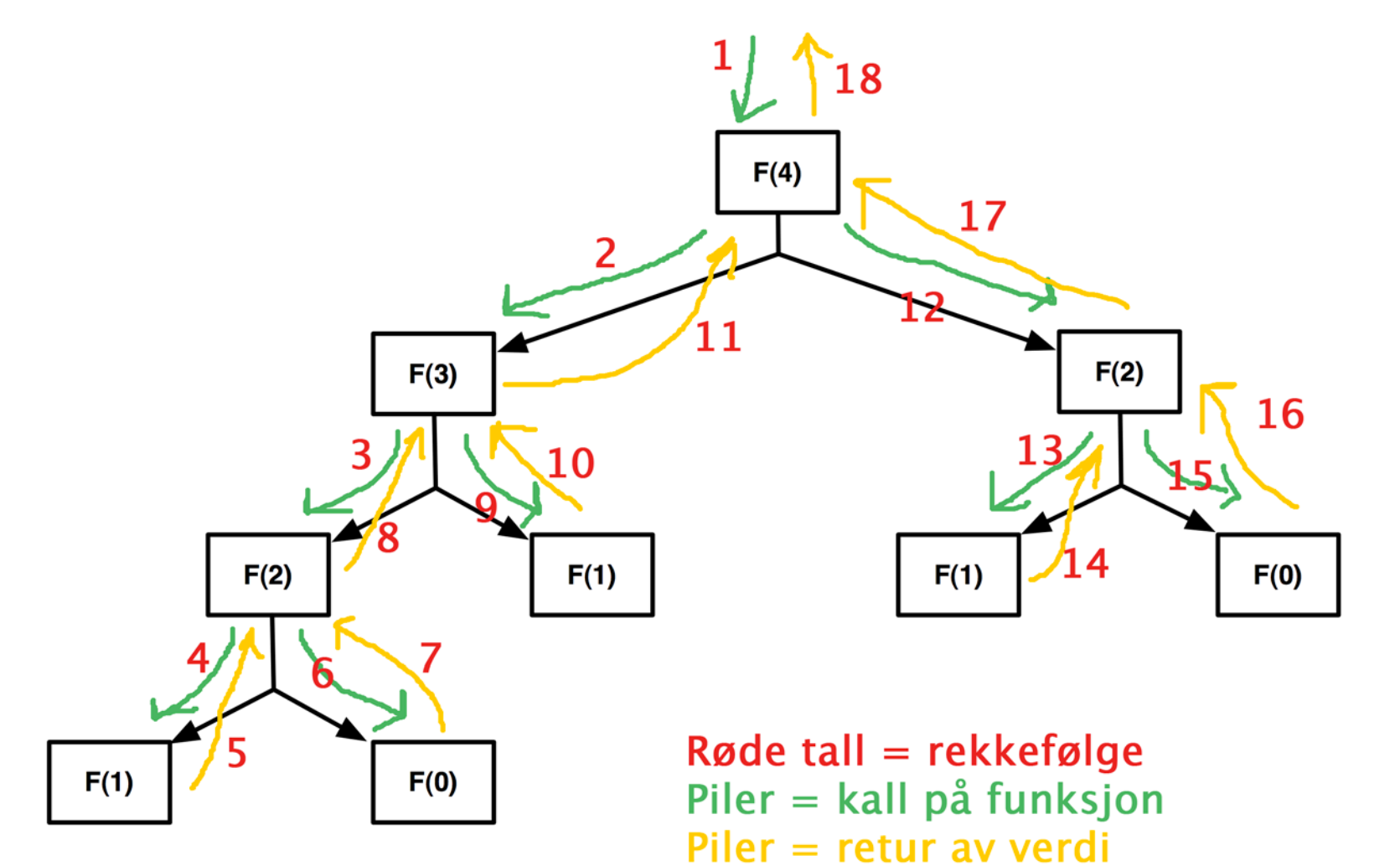

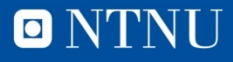

#### **Tidsbruk**

- Har kompleksitet  $O(2^N)!$
- Noen eksempler på kjøretider:
	- $N=10$  0.002 s
	- $N=20$  0.2 s
	- $N=25$  1,8 s
	- $N=32$  51 s
	- N=35 217 s (3 minutter og 37 sekunder)
- Elegant, enkel løsning
- Kostnaden i kjøretid øker VELDIG raskt
- Iterativ løsning er O(N)!
- Funksjonskall er ganske kostbare

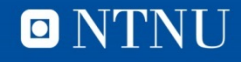

#### **Funksjoners vekst**

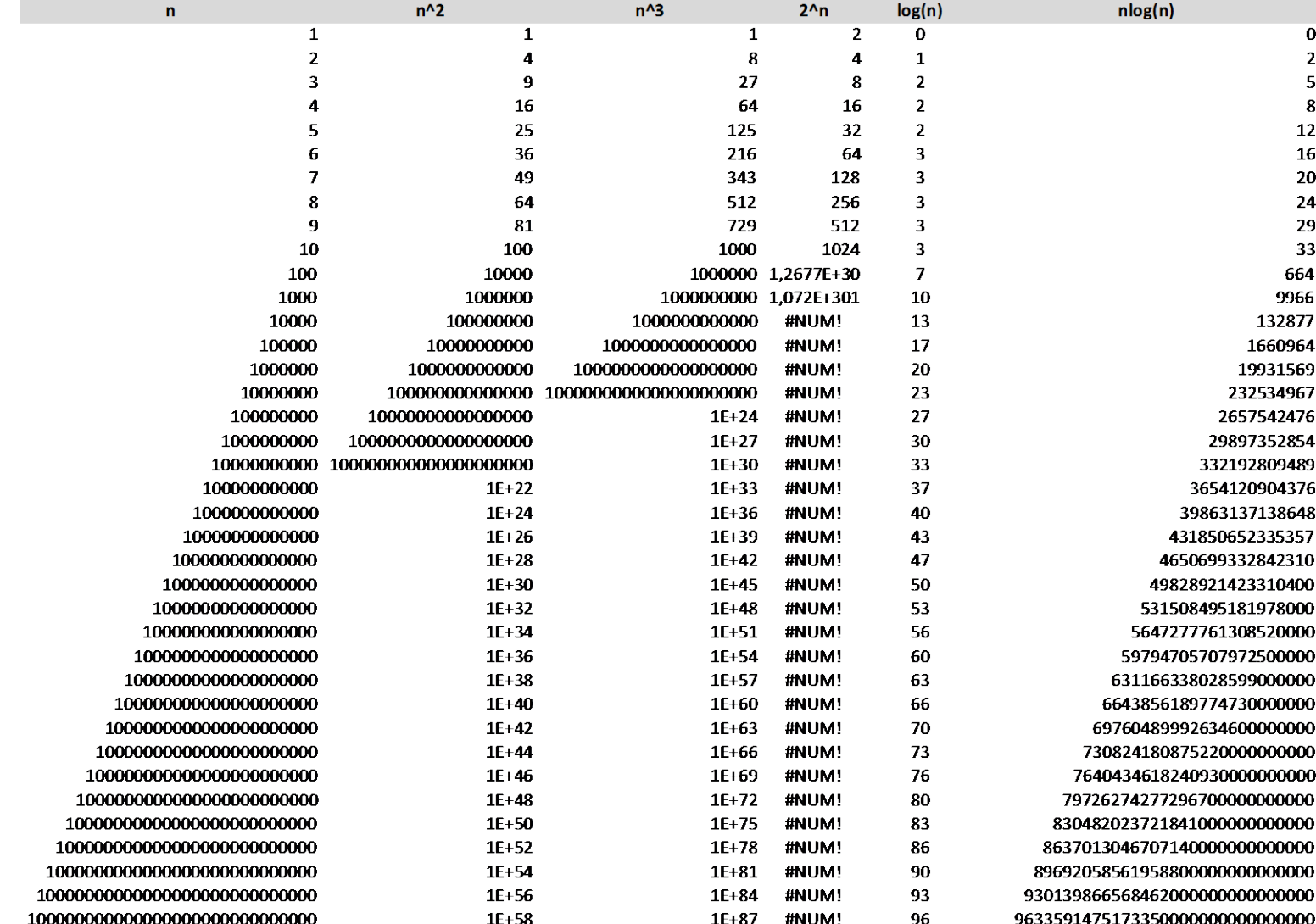

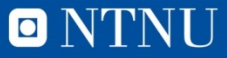

#### Iterativ Iøsning: fibonacci\_i.m

```
function f = fibonacci i(n)
% Regner ut Fibonacci-tallet F(n)
    if n == 0f = 0;elseif n == 1f = 1;else
        % initialiserer
       minusTo = 0;minusEn = 1;% regner ut tallet
        for i = 2:nf = minusEn + minusTo;minusTo = minusEn;minusEn = f;end & for
   end %if
```
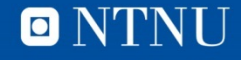

#### **50 første Fibonacci-tallene fibonacci\_test.m**

```
clear, clc
tic % startertidtaking
kolonne = 1;for tall=0:50fprintf('%15d', fibonacci i(tall) );
    if kolonne == 5fprintf('\n'); \frac{1}{2} ny linje
        kolonne = 1;else
        kolonne = kolonne + 1;end:end
fprintf('\n\ln');
```
# Kunnskap for en bedre verden

#### **Utskrift og kjøretid**

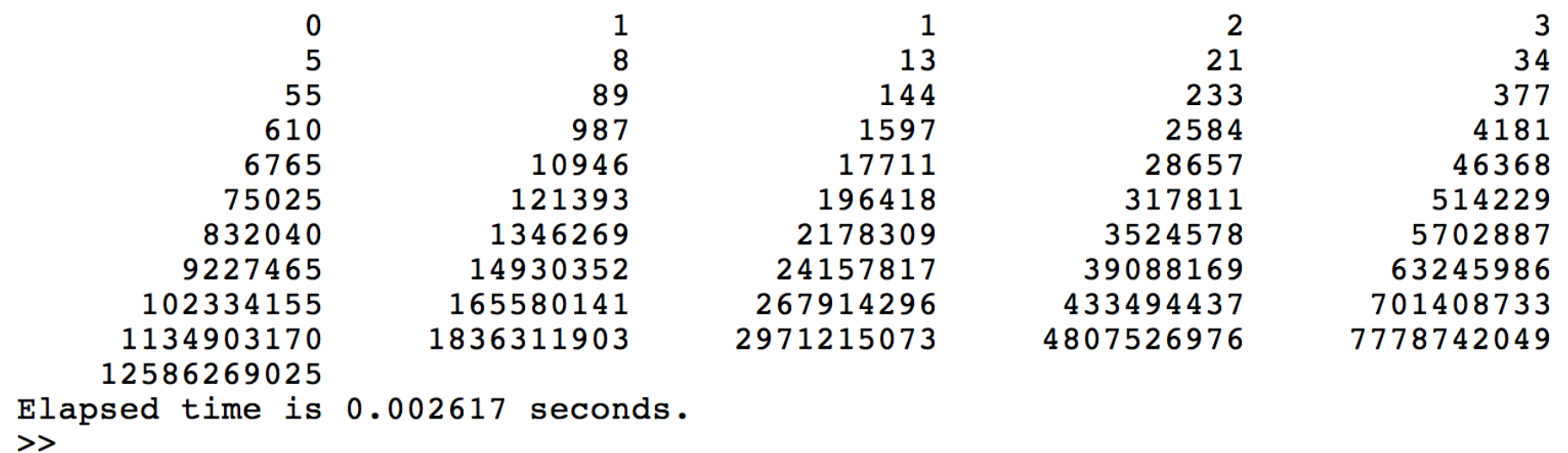

#### • Et enkelt valg

#### **Palindrom?**

- Def: Tekststreng som kan leses likt begge veier
	- Otto, Radar, Agnes i senga, …
- Stopptilfelle: 0 eller 1 tegn er et palindrom
- Test flanke-tegnene
	- **Ulike**: Ikke et palindrom
	- **Like**: Sjekk om teksten uten flanke-tegnene er et palindrom

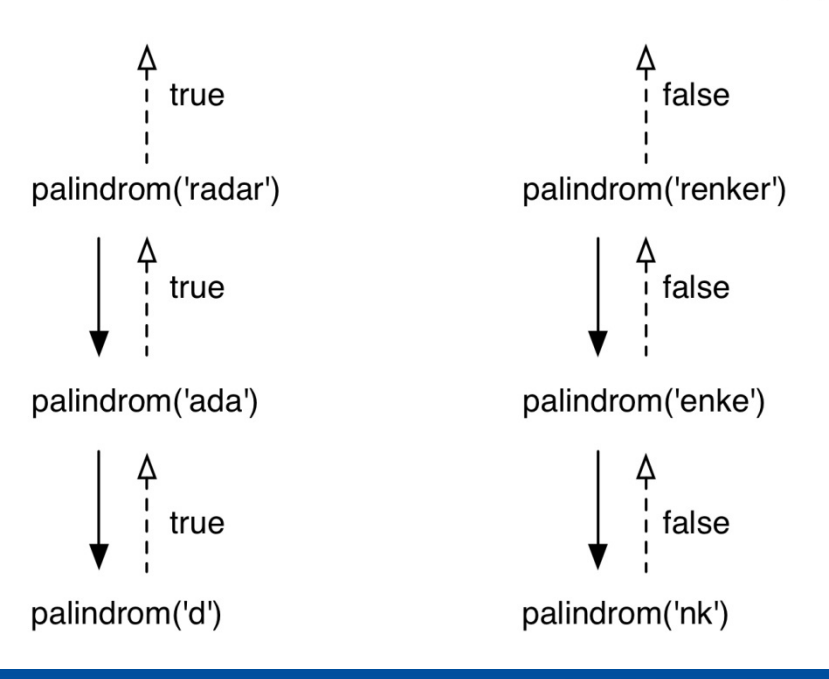

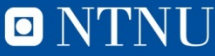

#### **palindrom.m**

```
function p = palindrom(tekst)
% sjekker om tekst er et palindrom (leses likt begge veier)
   lengde = length(tekst);
   if lengde < 2
       p = true;elseif upper(tekst(1)) == upper(tekst(lengde))p = palindrom( tekst(2:lengde-1) );
   else
       p = false;end
```
#### end % function

Bruker upper-funksjonen for å gjøre tegnsammenligningene uavhengig av små/store bokstaver, slik at f. eks. 'RADar' blir et palindrom

#### **BoB**

https://vimeo.com/44024588  $\bullet$ 

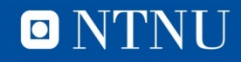